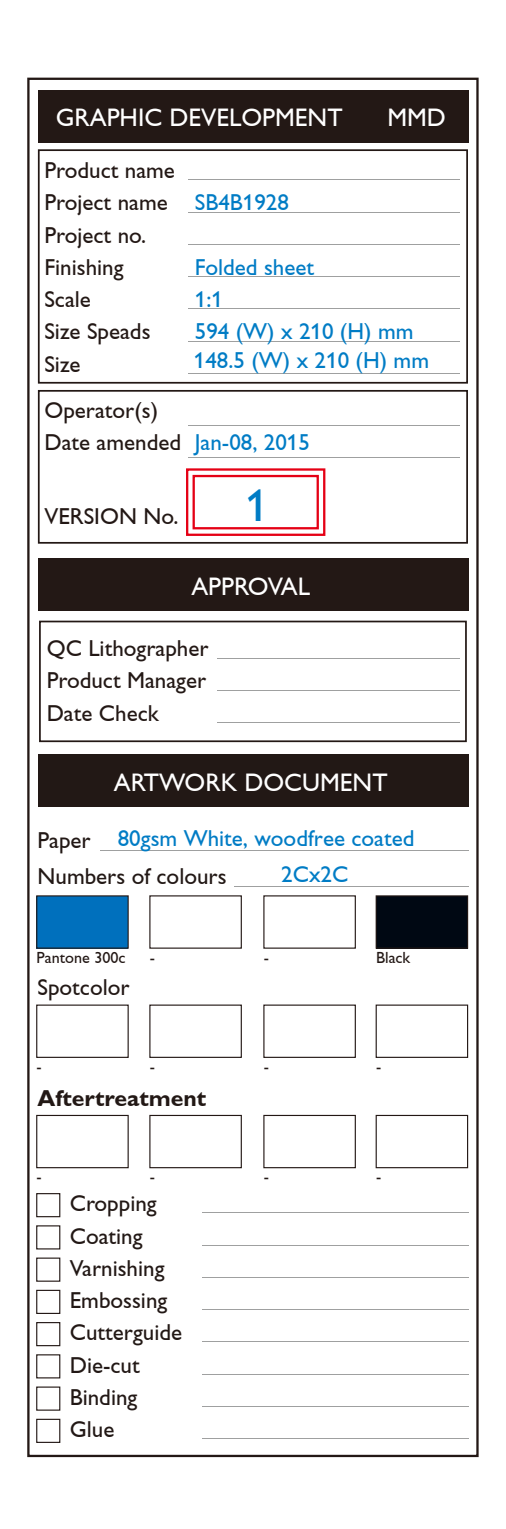

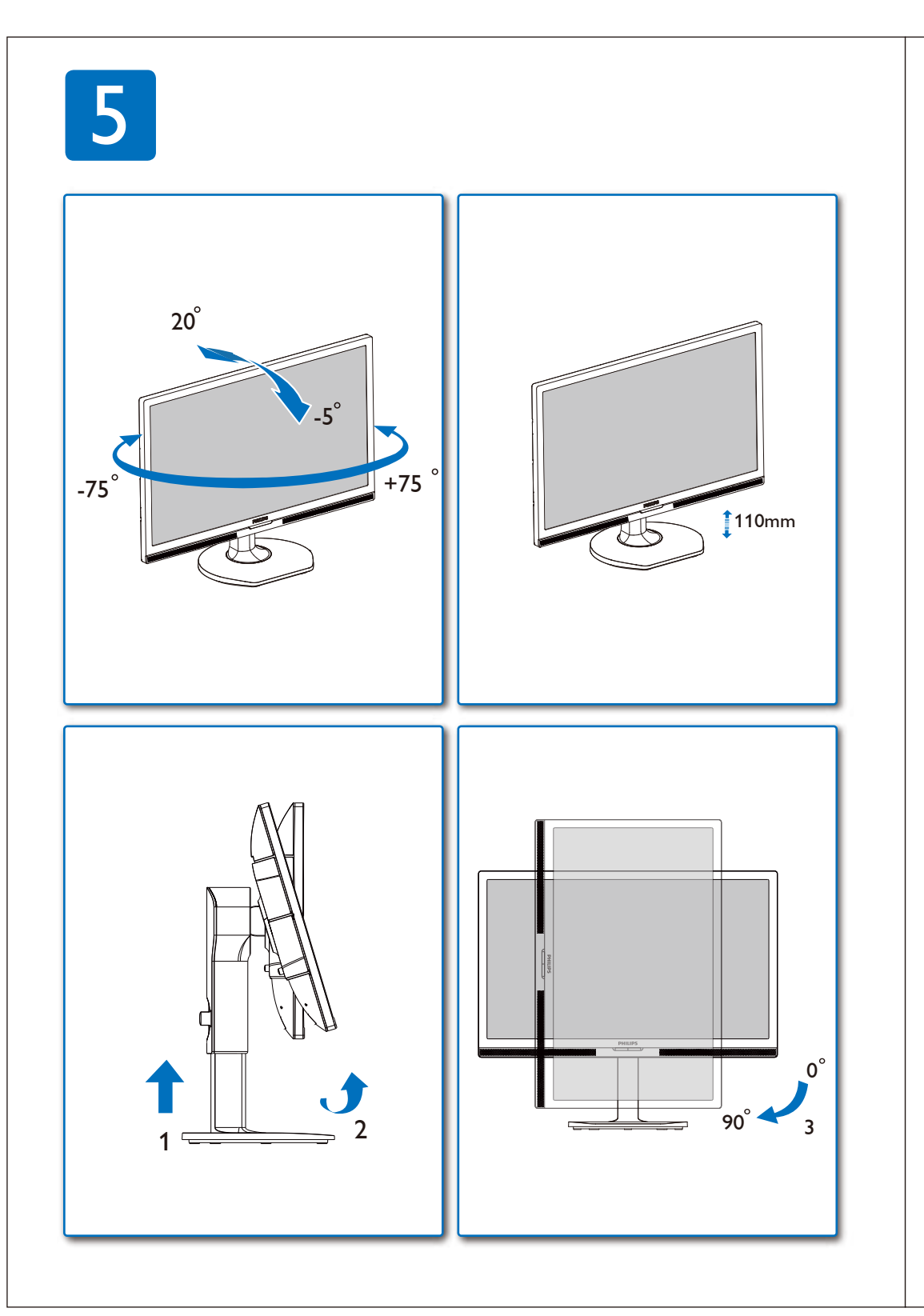

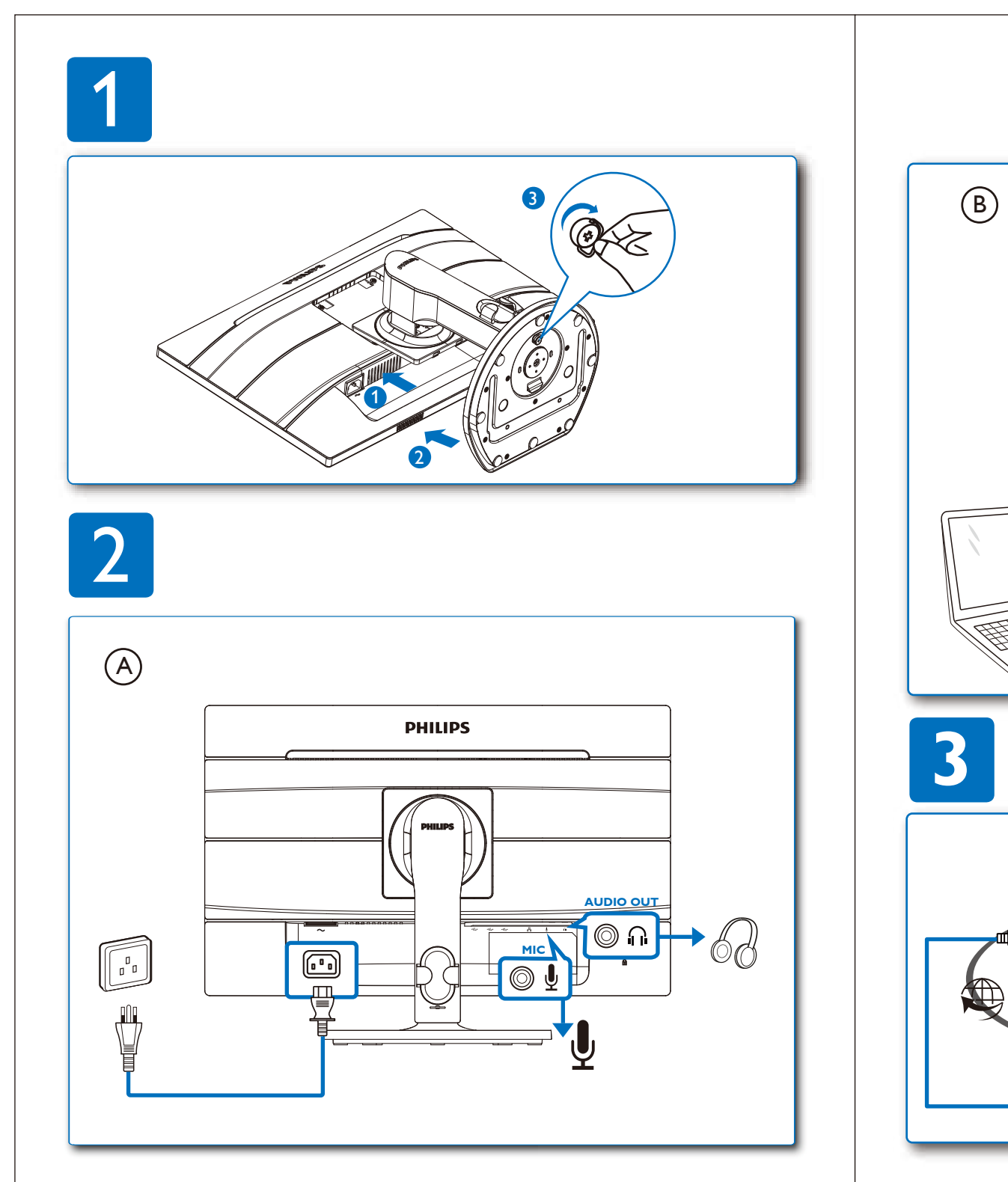

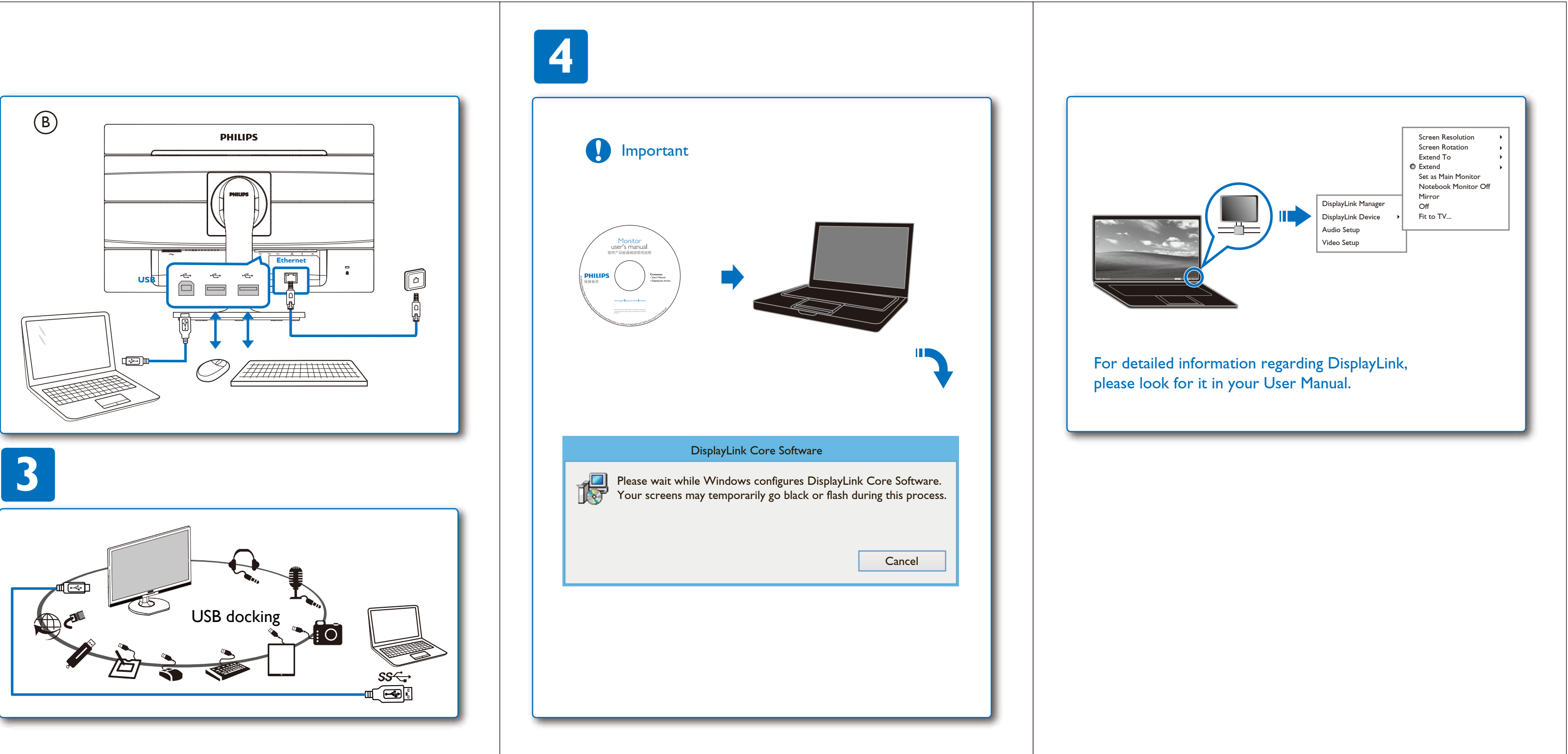

© 2015 Koninklijke Philips N.V. All rights reserved. **www.philips.com** Specifications are subject to change without notice. under license from Koninklijke Philips N.V.

Version: M6221SQUQ1L

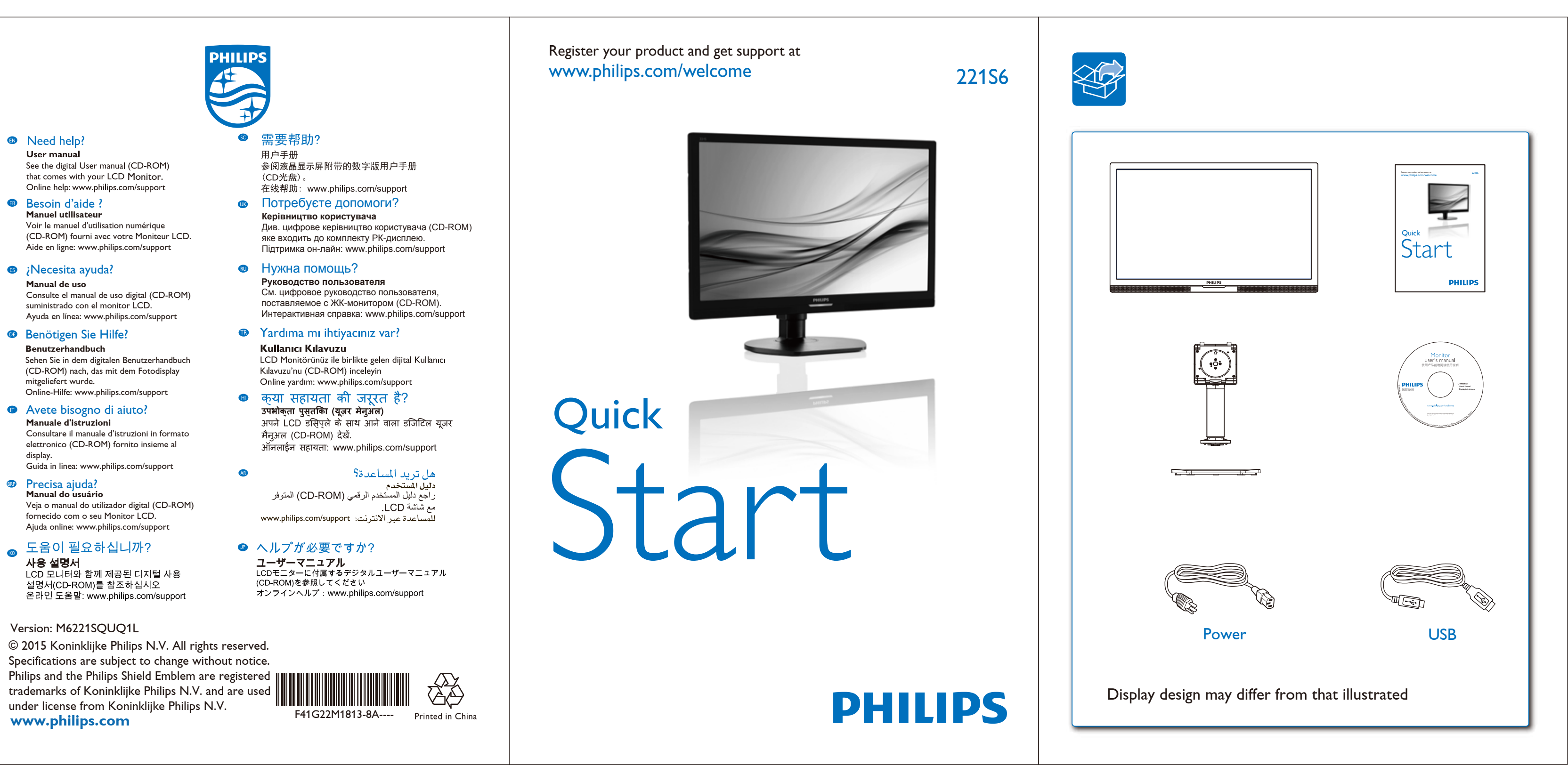

Veja o manual do utilizador digital (CD-ROM) fornecido com o seu Monitor LCD. Ajuda online: www.philips.com/support

사용 설명서 ...<br>LCD 모니터와 함께 제공된 디지털 사용 설명서(CD-ROM)를 참조하십시오 온라인 도움말: www.philips.com/support